#### **CUDA Programming**

Week 3. Cuda Threads

# **Outline**

- Thread, warp, and scheduling
- Branch divergence
- Instruction unrolling
- Homework

## Thread assignment

- In execution, a block is assigned to an SM
- An SM can have up to 8 blocks, as long as there are enough resources for all blocks.
	- SMs dynamically partition hardware resources to threads and blocks during the runtime.
	- In G80, up to 768 threads per SM.
		- Need >=768/8=96 threads to fully utilize both resources
	- In G80, up to 512 threads per block.

# **Warps**

- In execution, threads are divided into warps.
	- All threads in a warp execute the same instruction.
	- In G80, each warp has 32-threads.
	- Thread 0-31 form the first warp, 32-63 the second warp, and so on.

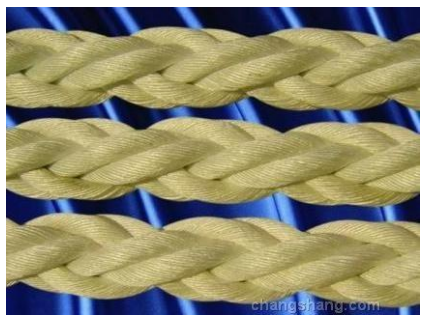

- Warps are the unit of thread scheduling in SM
	- Context switch is zero-overhead.

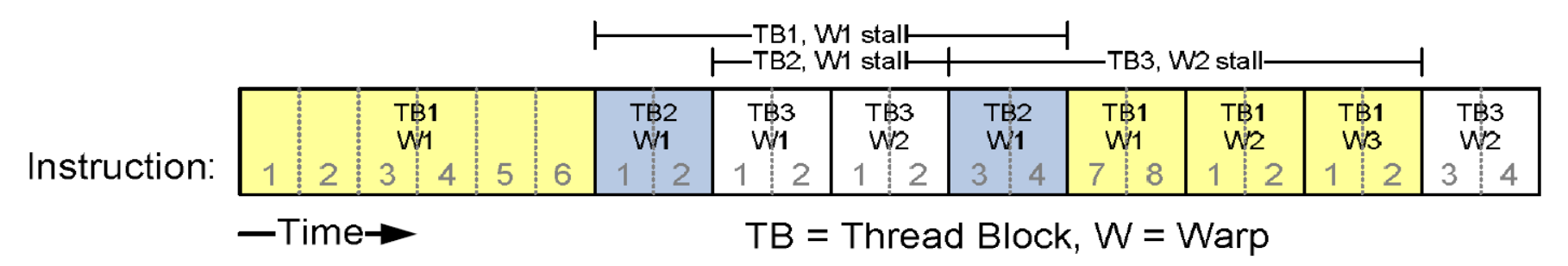

## Number of warps

- Suppose 3 blocks are assigned to an SM.
- If each block has 256 threads, how many warps in the SM?
	- Each block has 256/32 warps.
	- $-$  3 blocks have  $8*3 = 24$  warps.
- 24 is the maximal number of warps in an SM in G80
	- Max 768 threads in each SM

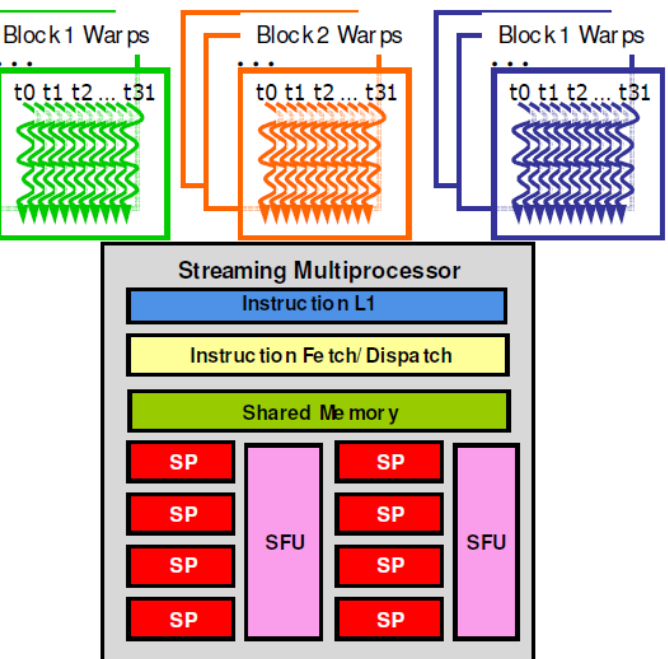

# Thread scheduling

- Warps whose next instruction has its operands ready for consumption are eligible for execution
- 4 clock cycles needed to dispatch the same instruction for all threads in a Warp in G80  $-$  Why?
- Question: If one global memory access is needed for every 4 instructions, and each memory access takes 200 cycles, how many warps are needed to fully cover the latency
	- 13 Warps

#### SM Instruction Buffer:Warp Scheduling

- Fetch one warp instruction/cycle
	- from instruction L1 cache
	- into any instruction buffer slot
- Issue one "ready-to-go" warp instruction/cycle from any warp instruction buffer slot
	- Issue selection based on roundrobin/age of warp
	- Use operand scoreboarding to prevent hazards

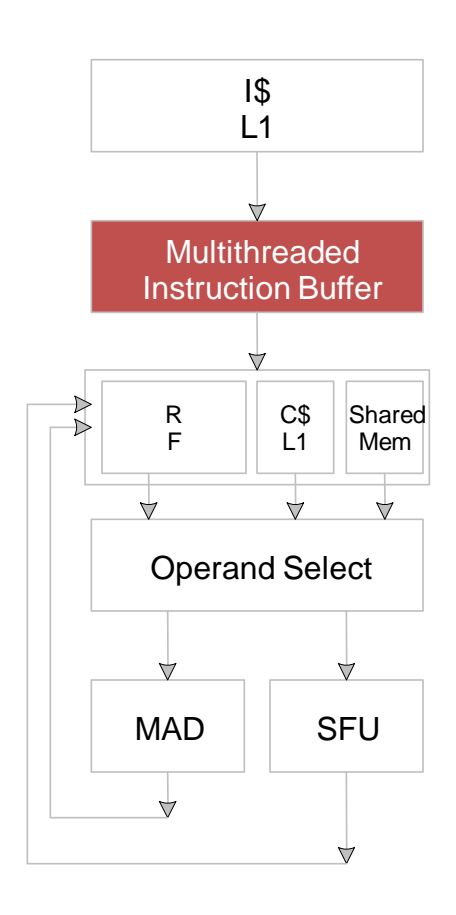

# Scoreboarding

- Determine if a thread is ready to execute
- Old concept from CDC 6600 (1960s) to separate memory and computation
- A scoreboard is a table in hardware that tracks
	- instructions being fetched, issued, executed
	- resources (functional units and operands) needed by instructions
	- which instructions modify which registers

## GPU Scoreboarding

- All register operands of all instructions in the instruction Buffer are scoreboarded
	- Instruction becomes ready after the needed values are deposited
	- Prevents hazards
	- Cleared instructions are eligible for issue
- Decoupled Memory/Processor pipelines
	- Any thread can continue to issue instructions until scoreboarding prevents issue
	- Allows Memory/Processor ops to proceed in shadow of other waiting Memory/Processor ops

#### **BRANCH DIVERGENCE**

## Branch divergence

- Threads within a single warp take different paths
	- Different execution paths are serialized in G80
	- The control paths taken by the threads in a warp are traversed one at a time until there is no more.
- Example with divergence: If (threadIdx.x > 2)  $\{ \}$ 
	- This creates two control paths for threads in a block: Threads 0, 1 and 2 follow different path than the rest of the threads in the first warp

## Avoid branch divergence

- Example without divergence:
	- $-$  If (threadIdx.x / BLOCK SIZE > 2) { }
	- Also creates two different control paths for threads in a block
	- Branch granularity is a whole multiple of warp size; all threads in any given warp follow the same path
		- BLOCK SIZE = 16, and there are  $16*3=48$  threads are in the different paths, but they are in 3 warps.

### EX: Parallel Reduction

- Given an array of values, "reduce" them to a single value in parallel
	- Sum reduction: sum of all values in the array
	- Max reduction: maximum of all values in the array
- Typically parallel implementation:
	- Recursively halve number of threads, reduce two values per thread
	- For n/2 threads, it takes log(n) steps for n elements

### Implementation details

- Assume an in-place reduction using shared memory
- The original vector is in global memory
- The shared memory used to hold a partial sum vector
- Each iteration brings the partial sum vector closer to the final sum
- The final solution will be in element 0

#### Implementation

• Assume we have already loaded array into shared float partialSum[]

```
unsigned int t = threadIdx.x;
for (unsigned int stride = 1; 
        stride < blockDim.x; stride *= 2) 
{
 __syncthreads();
 if (t % (2 * \text{stride}) == 0)partialSum[t] += partialSum[t+stride];
}
```
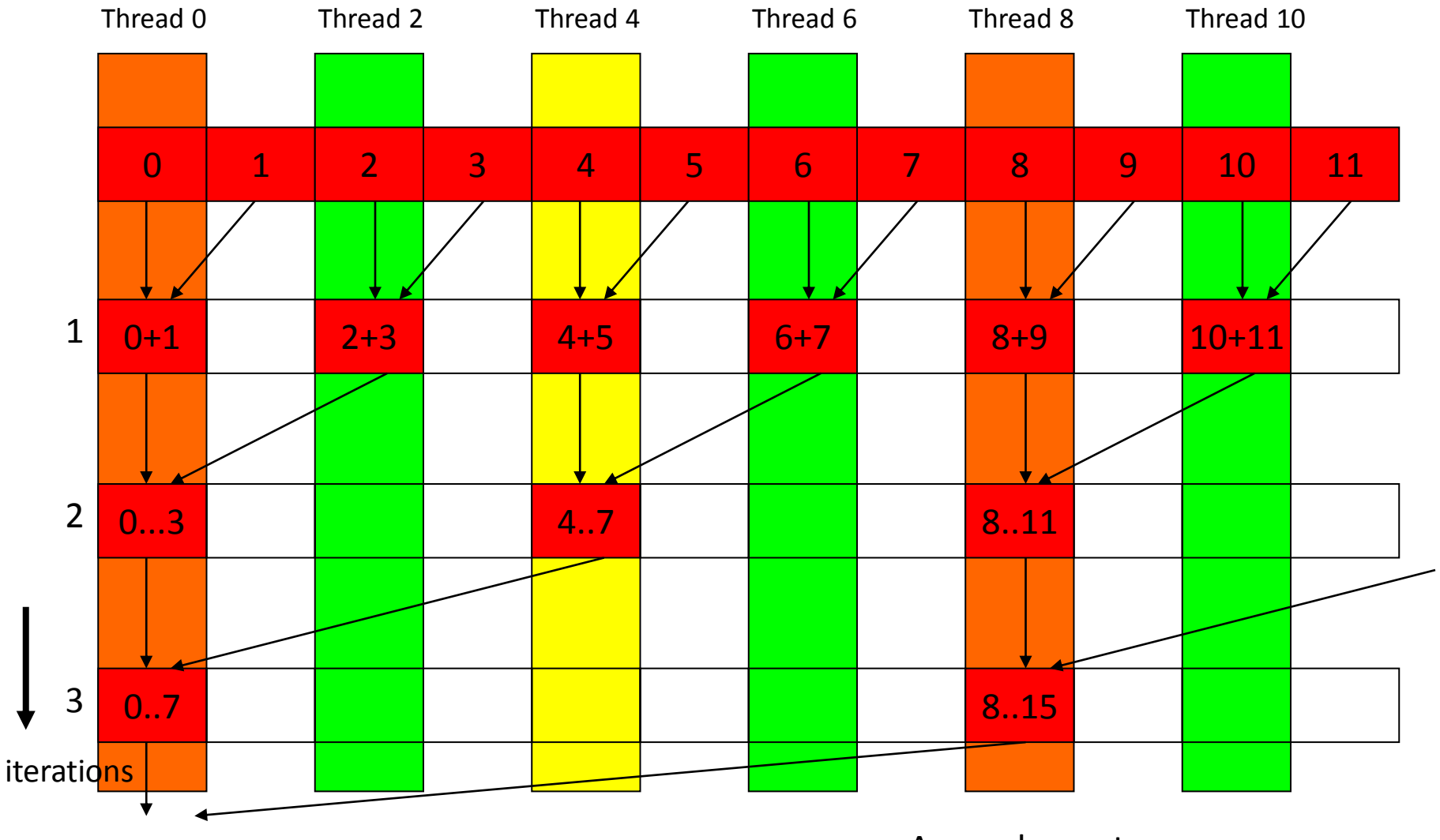

Array elements

## Problems

- In each iterations, two control flow paths will be sequentially traversed for each warp.
- No more than half of threads will be executing at any time.
- After the 5th iteration, entire warps in each block will be disabled (no divergence).
- This can go on for a while, up to 4 more iterations  $(512/32=16=2<sup>4</sup>)$ , where each iteration only has one thread activated until all warps retire .

#### Review the code

```
unsigned int t = threadIdx.x;
for (unsigned int stride = 1; 
    stride<blockDim.x; stride*=2) 
{
    __syncthreads();
  if (t % (2*stride) == 0)
    partialSum[t]+=partialSum[t+stride];
}
                                 BAD: Divergence 
                                 due to interleaved 
                                 branch decisions
```
#### A better implementation

```
unsigned int t = threadIdx.x;
for (unsigned int stride = blockDim.x; 
    stride > 1; stride >> 1) 
{
    __syncthreads();
  if (t < stride)
   partialSum[t] += partialSum[t+stride];
}
```
#### No Divergence until < 16 sub-sums

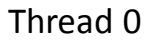

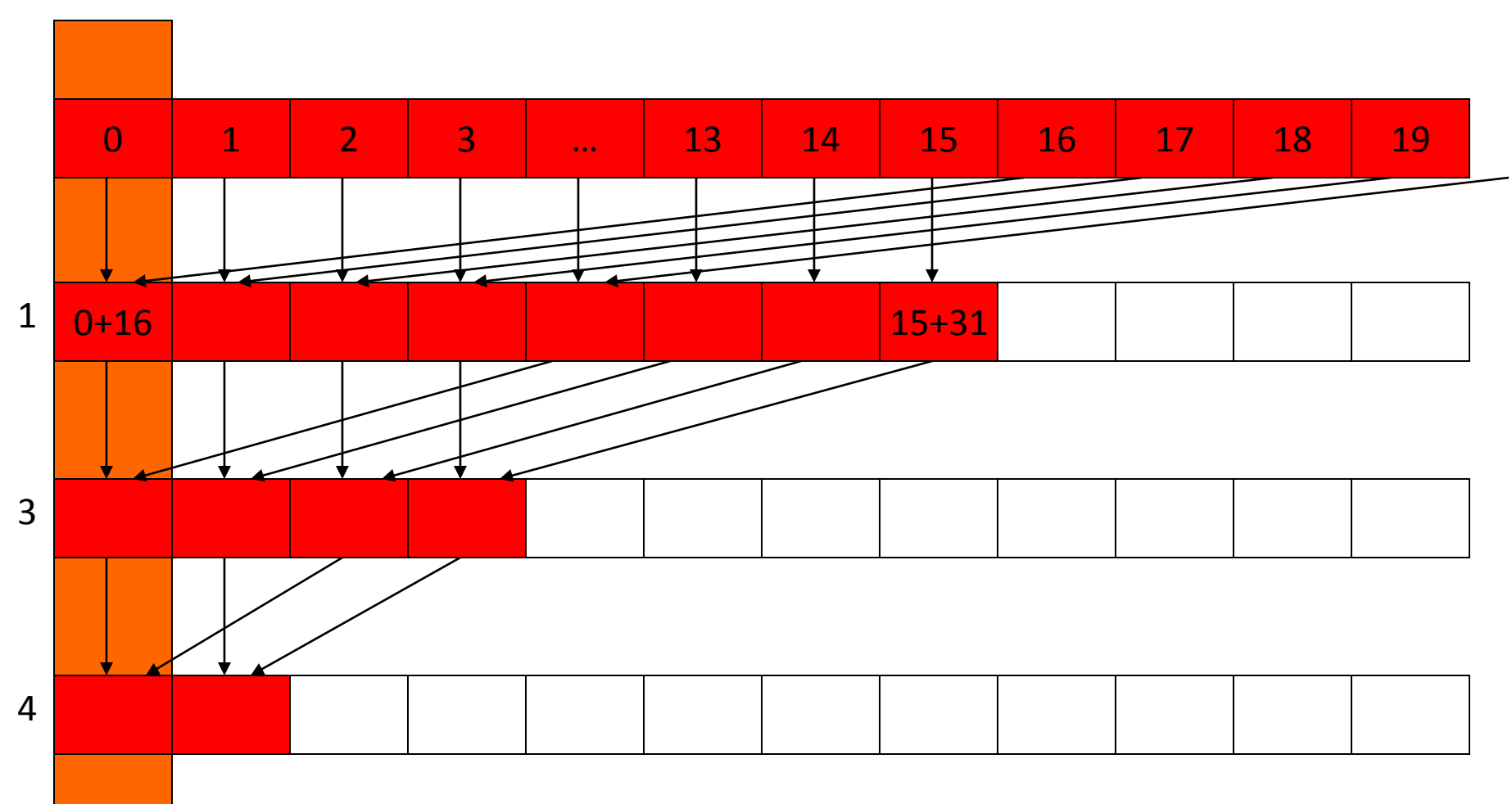

#### **UNROLLING**

#### Example

for(int  $k=0$ ;  $k<16$ ;  $++k$ ) Pvalue+=Ms[ty][k]\*Ns[k][tx];

- There are very few mul/add between branches and address calculation.
- Loop unrolling

Pvalue+=Ms[ty][k]\*Ns[k][tx]+… Ms[ty][k+15]\*Ns[k+15][tx];

– More adds for address calculation

## #pragma unroll

• Compiler can help the unrolling using the #pragma directives

#pragma unroll 5

for (int  $i=0$ ;  $i\leq n$ ;  $i++$ )

- The loop will be unrolled 5 times – Need be careful for boundary case
- Use #pragma unroll 1 to prevent the compiler from ever unrolling a loop

#### **HOMEWORK**

#### Homework

- Since we have a break next time, let's have more assignments
- 1. Implement summation using two different parallel ordering, and compare their performance result
- 2. Continue the matrix-matrix multiplication
	- Add tiling (more next slides)
	- Add unrolling

## Block Granularity Considerations

- How many threads per block should be used?
	- For 8X8, we have 64 threads per Block. Since each SM can take up to 768 threads, there are 12 Blocks. However, each SM can only take up to 8 Blocks, only 512 threads will go into each SM!
	- For 16X16, we have 256 threads per Block. Since each SM can take up to 768 threads, it can take up to 3 Blocks and achieve full capacity unless other resource considerations overrule.
	- For 32X32, we have 1024 threads per Block. Not even one can fit into an SM!
- Each SM in G80 has 16KB shared memory
	- $-$  For TILE WIDTH = 16, each thread block uses  $2*256*4B = 2KB$  of shared memory.
	- Can potentially have up to 8 Thread Blocks
		- This allows up to  $8*512 = 4,096$  pending loads.
	- The next TILE\_WIDTH 32 would lead to 2\*32\*32\*4B= 8KB shared memory usage per thread block, allowing only 2 blocks
- Using 16x16 tiling, we reduce the accesses to the global memory by a factor of 16
	- The 86.4B/s bandwidth can now support  $(86.4/4)*16 = 347.6$  GFLOPS!